## *Compaq Training Services*

Technical Training

# Compaq OpenVMS Catalog

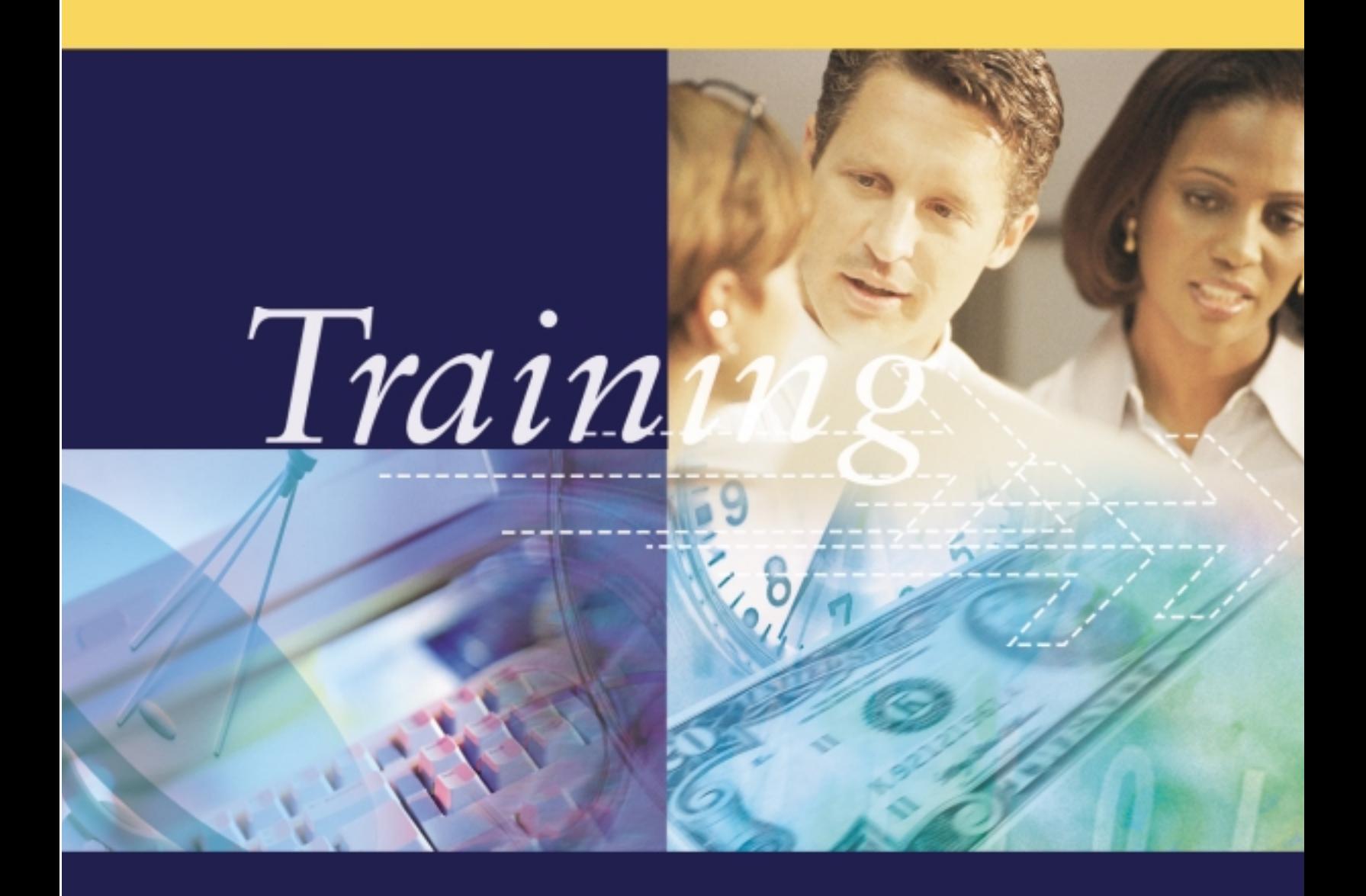

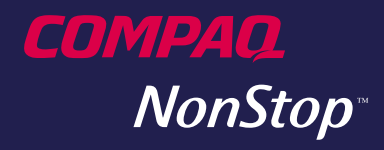

**Recommended** Compaq OpenVMS<br>Track O diagrama abaixo mostra uma sugestão de seqüência de estudo do Compaq OpenVMS. O candidato pode fazer oscursos separados que aparecem à esquerda do gráfico. Com a seqüência de estudo sugerida, o participante estará preparado para o teste Compaq OpenVMS, SylvanTest 010-140.

O Compaq AlphaServer Systems Technologies é também recomendado para os que estão querendo o seu certificadoCompaq ASEouAssociateASE, comomostrado na parte de baixo desta página. O teste de certificação SylvanTest 010-400 está disponível na Sylvan Prometric para o curso da Compaq AlphaServer Systems Technologies.

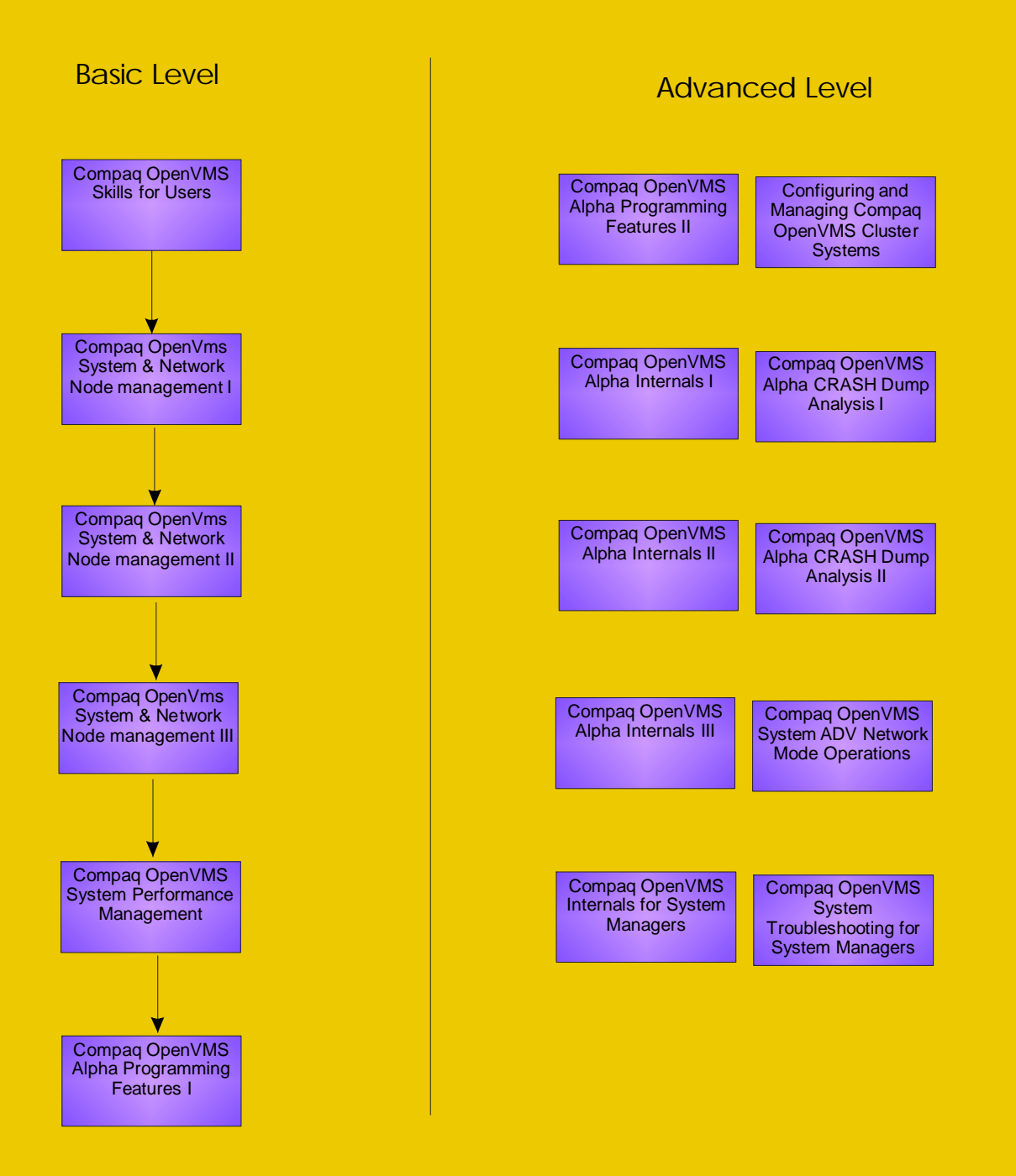

## **Compaq OpenVMS Skill** for users

## **Soluções Compaq**

A **Q**ualidade dos nossos treinamentos estão sempre em primeiro lugar, afinal para afirmar esse compromisso temos a letra "**Q**" estampada no nosso nome. Para garantir o sucesso contamos com uma equipe altamente qualificada para ministrar os treinamentos e a novidade fica por conta da avaliação do curso *on the* fly de forma que podemos alcançar todos os objetivos ao fim do treinamento.

Os treinamentos de Hardware e Software entregues pela Compaq permitem Aumentar a produtividade em seu ambiente de **IT**.

### **Compaq OpenVMS Skills forUsers**

**Duração :** 3dias

#### **Características docurso**

Este curso apresentaascaracterísticas de utilização elementar de DCL e as técnicas básicas que um novato precisa conhecer para se tornar um usuário funcional de um sistema OpenVMS,incluindo:

•LoginelogoutdosistemaOpenVMS

•Configuração das características do terminal

- •Como emitir comandosDCL
- •Criação e edição dearquivos texto
- Envio de mensagens a outros usuários dosistema
- Como escrever um procedimento simplesdecomando

#### **PúblicoAlvo**

UsuáriosdoOpenVMS

#### **Pré-requisitos**

NãoháPré-requisitosparaocurso.

#### **Ao concluir este curso, os participantes serãocapazesde:**

- Fazer o log in e o log out de um sistemaOpenVMS
- •Montar e emitir comandosDCL
- Montar e usar especificações de arquivosdoOpenVMS
- Descrever e navegar entre os diretórios
- •Criar e editar arquivos texto usando oeditor EVE
- Usar os comandos DCL para manipular eencontrar os arquivos

• Usar o utilitário Mail para se comunicar comoutrosusuários

•Usar o utilitário Helpeo conjuntode documentação do OpenVMS para obterajudado SistemaOpenVMS

• Descrever e usar os códigos de proteçãoUIC

•Personalizar o ambiente de trabalho com o uso de nomes lógicos, símbolos e definições de teclas em um arquivo simplesdecomandosdelogin.

#### **Benefícios proporcionados por este curso**

- Log in e log out de um sistema OpenVMS
- •Comoemitir comandos
- Nomeação e armazenamento de arquivos
- Criação de memos, relatórios e arquivosdedados
- •Manipulaçãode arquivos
- •Comunicaçãocomoutrosusuários
- •Comoobterajuda
- Proteção deseus dados
- •Comosalvarcópiasdos arquivos

• Como personalizar o seu ambiente de trabalho

## **Compaq OpenVMS System and Network Node Management** I

## **Soluções Compaq**

A Compaq tem tudo para fazer de você um profissional ainda mais Completo.

#### Verifique sua posição no track

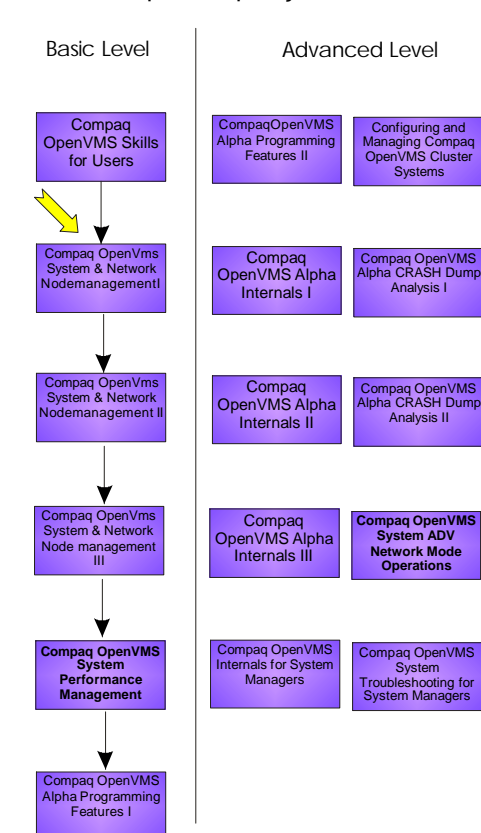

#### **Compaq OpenVMS System and NetworkNodeManagementI**

**Duração:** 5dias

#### **Característicasdo curso**

Este curso oferece treinamento introdutório para o gerente de sistemas de computadores VAX ou Alpha ou de sistemas com o cluster OpenVMS que operam com o sistema operacional OpenVMS.Este sistema pode ser parte deumaredeouclustermaior.

Os benefícios proporcionados por este curso inclui:

•Explicação de como o sistema interage com outros sistemas em um ambiente de cluster conectadosemrede

• Apresentação de um contexto para o gerenciamento adequado do OpenVMS em umambientede rede,incluindo clusters SCSI.

• O desenvolvimento de rotinas para automatizar as operações diárias de gerenciamento dosistema.

• Otimização do gerenciamento do OpenVMS, eliminando a repetição manual dastarefasdiárias.

• Como garantir a segurança de todo o sistema e dos dados, gerenciando contas de usuários, acesso aos recursos e executando o backuperecuperaçãode arquivos.

• Como proteger os dados dos usuários e permitir que estes acessem nos níveis necessários para cada local.

•Ampliar os recursos de serviços de processo clusterwide para permitir a criação de processos em nós remotos em um ambiente decluster OpenVMS

•Como gerenciaraoperaçãodefilas de batch e impressão locaise docluster

• Gerenciamento de operações de filas de batch e impressão,locais e do cluster.

#### **PúblicoAlvo**

Equipes de suporte técnico com pouca ou nenhuma experiência no gerenciamento de sistemas OpenVMS que podem ser parte de umaredemaior e/ouclusters OpenVMS.

#### **Pré-requisitos**

Antes de fazer este curso, os participantes devem ser capazesde

• Fazer o log in e log out de um sistema OpenVMS

•Usar oDCLpara emitircomandos

•Criar um arquivousando um editor como o EDTouEVE

•Usar comandos para ver,copiare manipular arquivos

•Compreender o usodos códigosde proteção UIC para garantir a segurança de arquivos e dados

•Criar enavegarpor estruturasde diretórios

**Ao concluir este curso, os participantes serão capazesde:**

• Identificar as diversas configurações do OpenVMS

•Descrever as características de um sistema de cluster OpenVMS

•Descrever as características de uma rede e relacionar as tarefas básicas do gerenciamento darede

• Descrever os conceitos de software do OpenVMS

• Ter acesso às tabelas de símbolos locais e globais

•Usar símbolosnas linhasde comando

• Usar o I/O do terminal para se comunicar comousuário

•Usar símbolos como variáveiseparâmetros • Controlar o fluxo da execução em uma

rotina Redirecionar a entrada e a saída de um

arquivo

• Obter e manipular informações com as funçõesléxicas usadasmaisfreqüentemente • Escrever comandos para executar o I/O de

umarquivo • Detectar e tratar erros e interrupções de Ctrl/Y

•Usar outilitárioAuthorize

•Usar oscomandos SHOW e LISTdo utilitário Authorize para listar ascontasdeusuários

•Incluire removerumusuáriodosistema • Gerenciar e monitorar os processos do

usuário

•Gerenciarousodo espaçoem disco

•Identificaros diferentes tiposde filas

•Monitorarostatus das filas e jobs

•Parar einiciaruma fila

•Alteraras característicasde uma fila

• Definir os termos de backup, relacionar o que deve ser considerado para o planejamento do backup e construir um comando BACKUP.

•Fazerobackupdeumdiscoemfita

•Usarasrotinasparabackups

• Recuperar arquivos a partir das cópias de backup

• Usar o comando BACKUP para listar o conteúdodeum save set

•DerrubarumsistemaOpenVMS

•Iniciarum sistema OpenVMS apartir deum dispositivodefault de sistema

• Dar o boot em nós satélite a partir de um servidordeboot

#### **Benefícios proporcionados por este curso**

•Explicação do ambiente de gerenciamento dosistema

• Desenvolvimento de procedimentos de comandos, Gerenciamento dos usuários do sistemaeManutençãodas filas

•Execuçãodebackupse restores

• Como derrubar e iniciar um sistema OpenVMS

# **Compaq OpenVMS System and Network Node Management**  $\overline{\mathsf{I}}$

**Soluções Compaq** .

A Compaq prepara você para os desafios do mundo globalizado.

**Dica:**

Consulte a posição do track dos cursos que você já vez, com essa informação você pode escolher os cursos certos para você ou para sua equipe.

#### **Compaq OpenVMS System and NetworkNodeManagementII**

**Duração:** 5dias

#### **Característicasdocurso**

Este cursoéacontinuação do treinamento de OpenVMS System and Network node Management I. Este treinamento prepara os estudantes para modificar um sistema estabilizado que pode ser parte de uma rede ou de umcluster.

Os benefícios proporcionados por este cursoinclui:

•Informações e um guia prático de como gerenciar OpenVMS VAX, OpenVMS Alpha ou VMScluster

- •Gerenciamentodediscosefilas
- •Instalaçãode produtos

•Monitoramentodos recursosdo sistema • Otimização básica das tarefas administrativas

#### **PúblicoAlvo**

Equipes de suporte técnico com experiência no gerenciamento de sistemas OpenVMS que podem ser parte de uma rede amplas e/ou cluster OpenVMS.

#### **Pré-requisitos**

Ant es de fazer este curso, os participantes devemser capazes de

•Gerenciarrecursos eusuários

•Criar diretórios de usuários (UFDs)

•Controlar processos de usuários

•Gerenciarosrecursosdo sistemas,com os requisitos:

•Montar e desmontar volumes de discos e de

fitas

•Configurar caracteríisticas de dispositivos

•Iniciar e parar filas de impressão e de batch

•Realizar backupse restoresde volumesde disco

•Ligar e desligar o sistema utilizando o processopadrãode inicialização

Estes pré-requisitos podem ser conseguidos através do curso OpenVMS System and Network NodeManagementI.

#### **A o concluir est e curso , o s participantesserão capazesde:**

•Listar os componentes de uma rede •Descrever recursos de sistema e suas funçõesemambientesOpenVMS

DECnet

•Criar e utilizar filas, incluindo definição de formulários egerenciamento.

•Definir egerenciar serviços LAT

•Gerenciar volumesdediscos e fitas •Descrever as funções dos arquivos de

inicializaçãoe dosarquivosde login

•Configurar parâmetros usando o AUTOGEN e SYSMAN

•Monitorarrecursosdosistema •Instalar e atualizarprodutosOpenVMS

•Aumentar a performance na

administraçãodesegurança

#### **Benefícios proporcionados por este curso**

• Instalar o sistema operacionalOpenVMS •Gerenciar e realizar ajustes para melhor performance

•Solucionar problemas

• Desenvolver programas utilizando os recursos d o sistema como: run-time libraries e outras caracteríisticas do OpenVMS

•Conceitos e Programação avançada para OpenVMS

•Detalhar as caracteríisitcas das camadas deprodutosefunções

# **Compaq OpenVMS System and Network Node Management** Ш

## **Soluções Compaq**

Verifique sua posição no track

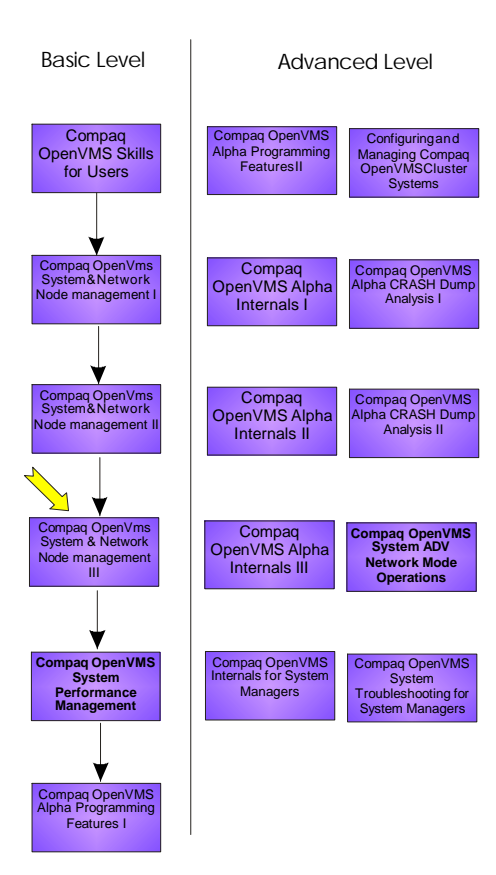

### **Compaq OpenVMS System and NetworkNodeManagementIII**

#### **Duração:** 5dias

#### **Característicasdocurso**

Este cursoéacontinuação do treinamento de OpenVMS System and Network node Management II. Este treinamento prepara os estudantes para assumirem responsabilidades para gerenciar nós do cluster incluindo o sistema de instalação, customização e gerenciamento de performance..

O Benefícios proporcionados por este cursoinclui:

• Configuração inicial do Sistema OpenVMs

- •Configuração inicialdeumnónarede
- •InstalaçãodosnósdoVMSCluster
- •Gerenciamentodosvolumes dediscos

• Introdução para gerenciamento de performance

•Colherinformaçõesdo Sistema

•Manutenção dosistemade segurança

#### **PúblicoAlvo**

Equipes de suporte técnico com experiência no gerenciamento de sistemas OpenVMS que podem ser parte de uma rede amplas e/ou cluster OpenVMS.

#### **Pré-requisitos**

.

Ant es de fazer este curso, os participantes devemser capazes de:

•Usar oscomandos DCL para manipular os arquivoseprocessos

•Escrever rotinas com comandos complexos utilizando nomes lógicos, simbolos DCL, funções léxicas, arquivos de I/Oe controlede fluxo

•Ligar e desligar o sistema usando tarefas conversacionaisde boot

•Aumentar a performance de todos os tiposdebackups erestores

- •Instalar produtos e suas licenças
- •Agilizar oprocesso deinicialização

• Gerenciar a segurança das contas de usuários

•Usar o utilitáriomonitor paramonitorar os recursosdo sistema

•Utilizar o AUTOGEN e SYSMAN para ajustarparâmetros dosistema

Estes pré-requisitos podem ser conseguidos através do curso OpenVMS System and Network Node Management II

#### **A o concluir est e curso , o s participantesserão capazesde:**

•AdicionareremovernósdoVMSCluster •Instalar o sistema operacional OpenVMS

•Adicionarum nóemumaredeDECnet •Gerenciar a performance das tarefas de discos

•Monitorar o comportamento do sistema e localizarproblemasde performance

•Descrever mecanismos de segurança incluindo regras no sistema e auditandoa segurançadarede

#### **Benefícios proporcionados por este curso**

• Instalação sobre diferentes circunstâncias

•Solução de problemas além deintroduzir medidas preventivas

•Detalharcaracteríisitcasde segurança

• Incluir tarefas para aumentar a performance e o gerenciamento do sistema

• Desenhar uma rede ou um sistema, configurando ouplanejando umplano de expansão

•Detalhar o gerenciamento da rede e as caracterísitcas e funçõesdos produtos

# **Compaq OpenVMS Network Node Operations**

### **Soluções Compaq**

A Compaq conta com um time pronto para montar treinamentos com o seu perfil customizado, personalizado com as necessidades do dia a dia, trazendo assim um maior aproveitamento das aulas teóricas e praticas

Não importa aonde você esteja: a Compaq oferece os melhores cursos no centros de treinamento ou na sua empresa

### **Compaq OpenVMS System a n d Networ k Nod e Operations**

#### **Duração :**5dias

#### **Características docurso**

Este curso apresenta um treinamento introdutório para operadores de sistemas de computadores VAX ou Alpha ou um sistema de clusters OpenVMS que operem com o sistema operacional OpenVMS. Este sistema pode ser parte de uma rede ou cluster amplo.

O Benefícios proporcionados por este cursoinclui:

- •Sistema e ambientederedeOpenVMS
- •Como dar suporte a usuários em um sistemaOpenVMS
- •Manutençãoda fila
- •Backups e restores
- •Como inicializar ederrubar osistema
- •Manutençãode discos e fitas
- •Atividadedo sistema

#### P**úblico Alvo**

Operadores

#### **Pré-requisitos**

Antes de fazer este curso, os participantesdevemser capazesde:

•Fazer o log ineo logout deum sistema OpenVMS

- Configurar as características do terminal
- Emitir comandos DCL
- •Criareeditararquivostexto
- •Enviar mensagens a outros usuários do sistema

• Escrever um procedimento de comando simples

#### **Ao concluir est e curso, os participantes serãocapazesde:**

•Executar operações em um sistema e ambiente derede OpenVMS

- Dar suporte aos usuários de um sistemaOpenVMS
- •Executar amanutençãodas filas
- •Executarbackupserestores
- •Inicializareaderrubar o sistema
- •Executar amanutençãododiscoefita
- Monitorar e resolver problemas da atividade básica dosistema

#### **Benefícios proporcionados por este curso**

- AmbienteOpenVMS
- •Configuraçõesdosistema

• Configurações com um único processador

- Configurações com vários processadores
- •Sistemasde clusterOpenVMS
- •Membrosdeumcluster
- •Interconexões

•Exemplos de configurações de cluster OpenVMS

- •Gerenciadorde conexões
- •OesquemaQuorum
- •Nomes dedispositivos emum sistema declusterOpenVMS
- Configurações de rede, conceitos, componentes e gerenciamento
- •Conceitosdosoftware OpenVMS
- •Programas,imagens eutilitários
- Conceito dos processos
- Arquivos do sistema, diretórios e nomes lógicos
- Proteção de arquivos e diretórios do sistema
- •Como encontrarinformações sobre os usuários
- O uso do utilitário authorize para listarascontasdeusuários
- •Monitoramento do uso do espaço em disco
- Expurgo das versões antigas dos arquivos
- •Como definir umlimite de versão nos diretórios
- •Monitoramentode espaço emdisco
- •Gerenciamentodas cotasdodisco
- •Filasdo OpenVMS
- Monitoramento dos jobs das filas e dosstatusdas filas
- Configuração personalizada do comando SHOW QUEUE
- •Gerenciamentodos jobsdeumafila
- •Comoexecutar backupserestores
- Conceitose terminologiade backup
- Planejamento dos backups e o comando BACKUP
- •Restauraçãode arquivos
- •Comolistar oconteúdodeum save set

•Uso de BACKUP para listar o conteúdo dossave sets

•Como derrubar e iniciar um sistema OpenVMS

# **Compaq OpenVMS System Performance Management**

## **Soluções Compaq**

#### A responsabilidade da Compaq é tornar simples o que parece ser complexo para você.

Verifique sua posição no track

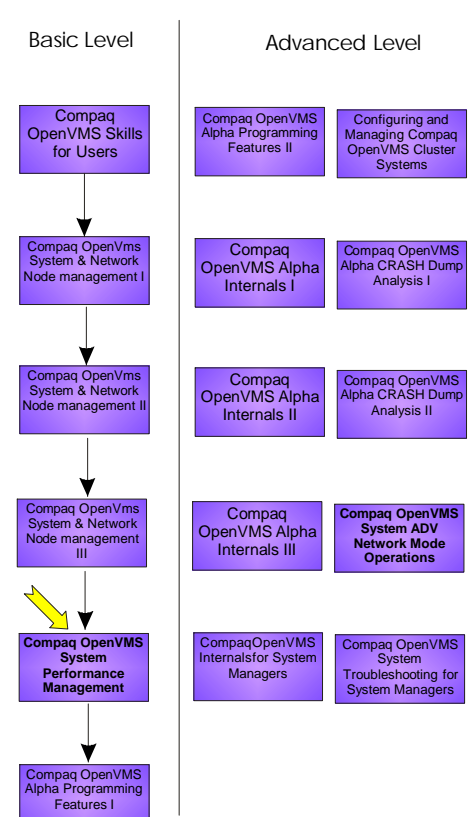

### **Compaq OpenVMS System PerformanceManagement**

**Duração:** 4 1/2dias

#### **Características docurso**

Este curso apresenta a performance do OpenVMS com relação a três subsistemas: Gerenciamento de Memória,I/O eCPU,incluindo:

Como isolar os gargalos de performance de um dos três subsistemas.

• Efeitos dos parâmetros SYSGEN em cada um dos três subsistemas, quando alterar estes parâmetros e quando é necessário executar outras modificações no gerenciamento ou comprar hardwarenovo.

•Considerações de suficiência (manter osistemaemoperação) e tuning.

• Méritos/inconvenientes relativos do usodoAUTOGEN

#### **PúblicoAlvo**

Gerentes de sistemas do OpenVMS, programadoresde aplicativos e programadores de sistemas.

#### **Pré-requisitos**

Antes de fazer este curso, os participantesdevemser capazesde: •Configurar contas

- •Usar o SYSGEN/SYSMAN para alterar umparâmetrodosistema
- •Executar oAUTOGEN
- •Usar outilitário Install
- •Inicializar emontarumdisco

#### **Ao concluir est e curso , o s participantes serãocapazesde:**

• Interpretar as métricas de performance fornecidas pelo:

- •UtilitárioMonitor
- •Comandos DCL, incluindo: •SHOWSYSTEM •SHOWSTATUS
	- •SHOWMEMORY
- •Outilitário INSTALL
- Identificar gargalos nos seguintes subsistemas
- •Gerenciamentodememória
- $\cdot$ I/O
- •CPU
- Dimensionar os parâmetros de trabalho

• Monitorar o espaço do arquivo de paginação

• Descrever as vantagens do balanceamentode I/Onosdiscos

• Melhorar as características de performance dos arquivos indexados, usando outilitárioConvert

•Identificar os fatores que contribuem para o tempo gasto na execução dos modosdeprocessador

• Descrever o projeto de bloqueio de arquivos para se obter uma boa performance

• Monitorar o tráfego de bloqueio distribuído e o impacto em sua performance

•Identificar o impacto da alteração dos principaisparâmetrosdosistema

#### **Benefícios proporcionados por este curso**

•Tópicosgeraisdeperformance

- Layout do espaço de endereços virtuais
- •Ativação epaginaçãode imagens
- Interpretação das métricas de paginação
- •Ajustes de working sets eworking sets automáticos
- Performance de localização e paginação

• Custos e benefícios das imagens compartilhadas

- A lista de páginas modificadas e a gravaçãodaspáginasmodificadas
- Retorno do swapper e memória ao estadoinicial
- •Falhasdosistema
- •Fluxo geraldeI/O
- •Análise dosefeitosdafragmentação
- •Otimizaçõesdacontroladora

•Contiguidadeeosistemade arquivos

- Caches do sistema de arquivos
- •Considerações de estrutura e projeto
- deRMS
- •Utilitários RMS
- •Considerações de buffering de I/O do RMS
- •MonitoraçãodeRMS
- Explicação sobre a performance da CPU
- Compreensão do tempo gasto nos modos
- Schedulagem e prioridades do OpenVMS
- •PIXSCAN eDORMANTWAIT
- Conceitos de bloqueio
- Conceitos de bloqueio distribuído •Oservidor MSCP

## **Compaq OpenVMS System Troubleshooting** for Managers

### **Soluções Compaq**

A área de serviços de Educação da Compaq disponibiliza para você Treinamentos focados nas suas necessidades, explorando todos os recursos das soluções Compaq NonStop, fazendo com que seu ambiente de Tecnologia da informação seja mais seguro e estável.

#### **Dica:**

Consulte a posição do track dos cursos que você já vez, com essa informação você pode escolher os cursos certos para você ou para sua equipe.

### **Compaq OpenVMS System Troubleshooting** for **SystemManagers**

**Duração:** 5dias

#### **Características docurso**

Este curso apresenta técnicas de prevenção e resolução de problemas usadas para melhorar a disponibilidade do sistema. É apresentada também uma metodologia de resolução de problemas usada para diagnosticar e corrigir problemas em qualquer circunstância. Este curso apresenta ferramentas que podem ser úteis quando você tiver que resolver problemas no sistema OpenVMS e também mostra como ter certeza de que o sistema está preparado adequadamente para executar a resolução de problemas quando for necessário.Ocursoinclui:

• Conceitos avançados paraaprimorar a compreensão do participante de como o OpenVMS trabalha em diversas áreas com relação à resoluçãodeproblemasdosistema.

•Estudos de caso que permitem que o participante aplique a metodologia de resolução de problemas para resolver problemas nestas áreas. As áreas de ênfase são: inicialização do sistema (boot), filas de impressão e sistemas declusterOpenVMS.

• Ferramentas para diagnosticar e isolarproblemas.

#### **PúblicoAlvo**

Gerentesdesistemas e redes.

#### **Pré-requisitos**

Antes de fazer este curso, os participantesdeverão ter concluídoos cursosOpenVMS System andNetwork Management I e II e o Internals for System Managers. Os participantes deverão ter uma experiência mínima de trêsmeseseseremcapazesde:

•Executar o startup do sistema para um único nó ou um nó do cluster OpenVMS

• Usar os utilitários do OpenVMS, comooBackup,Installeo SYSGEN •Configuraruma filade impressão

• Escrever e compreender os

procedimentosdecomandoDCL

•Instalar oOpenVMS

•Incluir e removernós

#### **Ao concluir este curso, os participantes serão capazes de:**

• Aplicar uma metodologia de resolução de problemas para isolar e definir problemas em um ambiente conectado emredecomcluster.

• Usar as ferramentas e utilitários apropriados do OpenVMS para resolver problemas no ambiente do OpenVMS

• Usarcontroles paraevitar problemas e preparar o sistema para resolver problemas inesperados

#### **Benefícios proporcionados por este curso**

•Visãogeralde sistemas confiáveis

• Problemas na inicialização do sistema

• Resolução de problemas de impressão

• Resolução de problemas dos sistemasOpenVMS

•Configuração de uma fila de impressão remota

Entre em contato conosco para receber maiores informações brasil.training@compaq.com

# **Compaq Configuring** and Managing **OpenVMS Cluster Systems**

## **Soluções Compaq**

A Compaq tem as soluções para os problemas que você precisa resolver.

### **Compaq Configuring and Managin g OpenVM S Cluster Systems**

#### **Duração:** 5dias

#### **Características docurso**

Este curso mostra como configurar, instalar, atualizar e gerenciar ambientes de cluster OpenVMS (multi-site e cluster SCSI) que possuam diversas conexões através de interconexões similares e/ou diferentes e/ou que tenham sistemas AlphaeVAX,incluindo:

- Características e benefícios dos sistemas declusterOpenVMS
- •Questõesdesuporte
- Ferramentas de software usadas paramonitorar os sistemas de cluster OpenVMS
- Comunicações nos sistemas de cluster OpenVMS e tipos de interconexões
- •Opçõesdearmazenamento
- •Nóssatélite
- •Componentes de softwaredo cluster OpenVMS

• Configuração da disponibilidade e escalabilidade dos sistemas de cluster OpenVMS

•Montagemde umsistemade cluster OpenVMS

• Gerenciamento de um sistema de cluster OpenVMS usando as ferramentasde software

#### **PúblicoAlvo**

Gerentes de sistema, programadores e analistas

#### **Pré-requisitos**

Antes de fazer este curso, os participantesdevemser capazesde:

•Instalar osoftwareOpenVMS

- •Gerenciarosusuáriosdesistema
- •Monitorar e gerenciar os recursos do sistema
- Criar e gerenciar filas
- Resolver problemas de sistemas OpenVMS
- •Configurarclusters simples
- •Gerenciarvolumesdediscos e fitas

#### **Ao concluir este curso, os participantes serão capazes de:**

•Determinarse umsistemade cluster OpenVMS está na configuração apropriada.

- Descrever as comunicações nos sistemasdeclusterOpenVMS
- Descrever o hardware usado nos sistemasdeclusterdoOpenVMS
- Descrever o software usado nos sistemasdeclusterOpenVMS
- •Usaras tabelasdeconfiguração para projetar configurações de cluster que atendam às necessidades empresariais
- Montar um sistema de cluster OpenVMS a partir de uma tabela de configuração
- Gerenciar um sistema de cluster **OpenVMS**

•Gerenciar um cluster multi-site ou sistemadeclusterSCSI

#### **Benefícios proporcionados por este curso**

•Como usar as características gerais do sistemadeclusterOpenVMS

•Comunicações de sistemade cluster **OpenVMS** 

- •Opçõesdehardware
- Software doclusterOpenVMS
- •Diretrizesdaconfiguração
- •Montagemde um sistemade cluster **OpenVMS**
- Gerenciamento de um sistema de clusterOpenVMS
- •Configurações de cluster OpenVMS SCSI
- Configuração de cluster OpenVMS multi-site

# <u>Compaq</u> **OpenVMS** Alpha **Internals**

## **Soluções Compaq**

A internet está fazendo do mundo um lugar mais Compaq.

#### **Dica:**

Consulte a posição do track dos cursos que você já vez, com essa informação você pode escolher os cursos certos para você ou para sua equipe.

### **Compaq OpenVMS Alpha Internals I**

**Duração:** 4 1/2dias

#### **Características docurso**

Este curso apresenta os componentes, estruturas e mecanismos do sistema operacional OpenVMS Alpha. Este curso é destinado a participantes que precisam ter amplos conhecimentos sobreestas áreas,incluindo:

•Descriçõesde fluxo e representações pictóricas das estruturas de dados e dos códigos que formam o OpenVMS.

• Uso do sistema Dump Analyzer e código privilegiado para ilustrar os conceitos apresentados.

#### **PúblicoAlvo**

Programadores de sistemaOpenVMS.

#### **Pré-requisitos**

Antes de fazer este curso, os participantesdeverão ter concluídoos cursos OpenVMS Alpha Programming Features I e IIeseremcapazes de:

• Ler e preferivelmente escrever códigos emmacrosVAX

•ProgramaremDECC

#### **Ao concluir este curso, os participantes serãocapazesde:**

• Descrever e diferenciar entre contexto de sistema e contexto de processo

• Descrever as estruturas de dados relacionadas à criação e ao suporte aos processos.

• Descrever a implementação de rotinas selecionadas de serviço de interrupção, incluindo rotinas de entrega de AST, schedulagem, clockde hardware e timersde software.

• Descrever o processamento e os papéis das interrupções e exceções no OpenVMS

• Descrever os papéis das seguintes técnicas de sincronização: IPL, spinlocks,mutexeselocks.

• Descrever as estruturas de dados que constituem um processo e examinar estas estruturas usando o SDA.

#### **Benefícios proporcionados por este curso**

- Conceitos gerais de sistemas operacionais
- •ArquiteturadoAlpha
- •IntroduçãoaoSDA
- •Oprocesso

• Mecanismos do sistema operacional:interrupções eexceções

• Mecanismos do sistema operacional: programação e sincronização

•Mecanismos do sistema

operacional: sincronização do contexto do processo

# **Compaq** OpenVMS<br>Alpha **Internals** П

## **Soluções Compaq**

#### A Compaq prepara você para os desafios do mundo globalizado.

Verifique sua posição no track

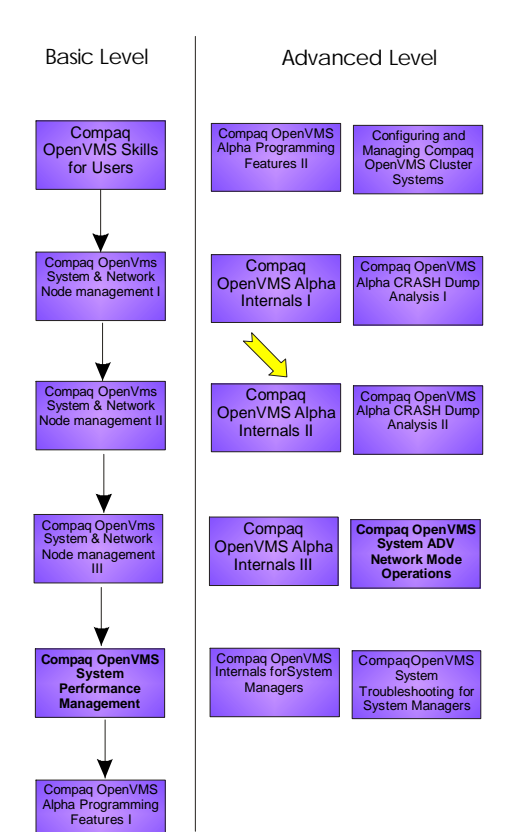

### **Compaq OpenVMS Alpha Internals II**

**Duração:** 41/2dias

#### **Características docurso**

Este curso examina os componentes, estruturas e mecanismos do sistema operacionalCompaqOpenVMS Alpha. Este curso é destinado a participantes que precisam ter um conhecimento amplo sobreestasáreas

Este curso descreve alguns dos interrelacionamentos entre os códigos, estruturas de dados e técnicas de sincronização usadas no sistema operacional. Entre os tópicos estão os efeitos da alteração de determinados parâmetros SYSGEN, alocação de recursos e as implicações da concessão de privilégios. Além das descrições de fluxo e das representações pictóricas das estruturas de dados e códigos que formam o Compaq OpenVMS, o curso utilizará o Dump Analyzer e o código privilegiado do sistema para ilustrar os conceitos apresentados nos materiais do curso. A maior parte do código é escrito em DEC C e atualmente está no Compaq OpenVMSVersão 7.2.

#### **PúblicoAlvo**

Esta versão do curso OpenVMS Alpha Internals é feita sob medida para o programador de sistemas, isto é, alguém que estará escrevendo o código que opera no modo kernel ou executivo e os profissionaisdeanálise de sistemas que desejam fazer o exame de certificação para o Compaq OpenVMS.

#### **Pré-requisitos**

Antes de fazer este curso, os participantesdeverão ter concluídoos cursos OpenVMS Alpha Programming Features I e II e o Internals I, sendo capazesde:

• Ler, e preferivelmente escrever códigos emmacrosVAX

•ProgramaremDECC

#### **Ao concluir este curso, os participantes serão capazes de:**

• Descrever as estruturas de dados que constituem um processo e examiná-losusandoo SDA

• Descrever o mecanismo de schedulagem do OpenVMS e alterar os parâmetros do sistema que afetam aschedulagem

•Descrever os motivos pelos quais os processos entram e saem dos estados de espera

•Descrever e examinar os conteúdos do espaço de endereços virtuais do OpenVMS

• Analisar os processos e stalls do sistema provocados por estados de esperados recursosdoprocesso

• Descrever as atividades que estão ocorrendo nos diversos modos de acessodo OpenVMS

#### **Benefícios proporcionados por este curso**

- •RevisãodoInternalI
- •Execlets
- •Ferramentasdedepuração
- •ISDA/Clue
- •SchedulagemdoOpenVMS
- •Estadosdeesperados recursos

• Criação e eliminação de processos/threadsdokernel

• I/O: Atribuição de canais e rotinas FDT

- •I/O:iníciodoI/O àconclusãodo I/O
- •Questõesdemultiprocessamento
- •Schedulagem

# **Compaq** OpenVMS<br>Alpha **Internals** Ш

## **Soluções Compaq**

A **Q**ualidade dos nossos treinamentos estão sempre em primeiro lugar, afinal para afirmar esse compromisso temos a letra "**Q**" estampada no nosso nome. Para garantir o sucesso contamos com uma equipe altamente qualificada para ministrar os treinamentos e a novidade fica por conta da avaliação do curso *on the* fly de forma que podemos alcançar todos os objetivos ao fim do treinamento.

Os treinamentos de Hardware e Software entregues pela Compaq permitem Aumentar a produtividade em seu ambiente de **IT**.

### **Compaq OpenVMS Alpha Internals III**

**Duração:** 4 1/2dias

#### **Característicasdocurso**

Este curso apresenta uma visão detalhada dos diversos componentes, estruturas de dados e mecanismos usados para implementar o sistema operacional OpenVMS Alpha. Entre os tópicos estão o gerenciamento de memória, Files-11 e o boot do OpenVMS. Esta oferta está baseada no Programador do Sistema OpenVMS. Entre os materiais estão as apresentações do SDA dos sistemas "vivos" e dos programas do modo kernel, além das descrições de fluxo e diagramasdaestruturadedados.

O curso apresenta ao programador do sistema uma visão geral das características de operação e interrelacionamentos dos principais subsistemas OpenVMS. A maior parte do código será apresentada na linguagem C, atualmente na versão 7.2 do OpenVMS. O programador deve compreender as implicações das opções de codificação feitas quando estivermos operando no modo kernel e acessando os componentes dos subsistemas OpenVMS. Juntamente com a codificação, o programador deverá compreender os impactos das modificações feitas nos parâmetros do SYSGEN, e de que forma estasafetamas características operacionais e de performance do sistema.

Ter uma compreensão profunda de todos os principais subsistemas ajuda a resolver os crashs e hangs do sistema operacional.Esta compreensão se torna mais crucial à medida que a complexa rede do OpenVMS vai ficando mais intrincada com as alterações recentes no endereçamento virtual, threads e o subsistema de I/O. Os participantes aprenderão o objetivo e as características funcionais das estruturas de dados relativas aos subsistemas de I/O e de gerenciamento de memória. O participante também conhecerá as técnicas de sincronização necessárias para ter um acesso fácil a estes subsistemas.

**PúblicoAlvo** Programadoresdo sistemaOpenVMS

#### **Pré-requisitos**

Antes de fazer este curso, os participantes deverão ter concluído os cursos OpenVMS Alpha Programming Features I e II e o InternalsIe II,sendocapazes de:

• Ler, e preferivelmente escrever, códigos macroVAX

•ProgramaremDECC

#### Ao concluir este curso, os participantes serãocapazesde:

• Descrever a dinâmica e as estruturas de dadosassociadas à ativação de imagens

•Desenvolveruma melhor compreensãodas métricas associadasàpaginação

•Descreveras estruturasdedados,dinâmica e considerações de performance associadas aos volumes e arquivos FILES-11, assim como o processamento de run-time dos procedimentosQIOestendidos (XQP).

• Descrever o processo de ativação de imagens e o seu relacionamento com a paginação

• Descrever os algoritmos do conjunto de trabalho sob oOpenVMS

•Dimensionar os conjuntos de trabalho do processo

•Interpretarasmétricasdepaginação

• Definir os parâmetros SYSGEN relacionados aos ajustes do conjunto de trabalho

• Analisar o layout de um arquivo de imagens

• Rastrear a utilização do arquivo de paginação

• Descrever o layout e as funções das estruturas de dados dentro do banco de dadosde I/O

• Descrever o papel de um driver no processamentode I/O

#### **Benefícios proporcionados por este curso**

•Ativação da imagem de gerenciamento da memória

•Dinâmica e estruturas de paginação dos processosdegerenciamento damemória

• Gerenciamento de memória: paginação global

- •Gerenciamentodememória:revisão
- •I/O:EstruturasXQP

• Seções de memória compartilhada por todo oGalaxy

- •LocksdoGalaxy
- •Como fazer o boot/halt

# **Compaq OpenVMS Internals System Managers**

## **Soluções Compaq**

Verifique sua posição no track

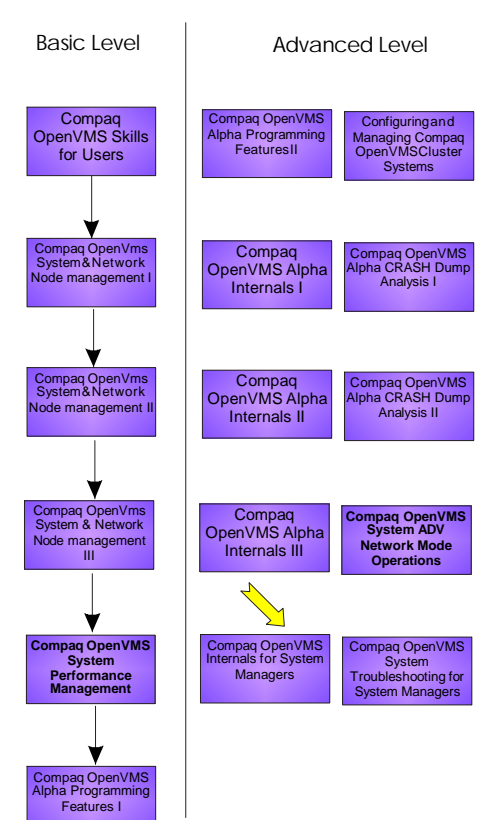

### **Compaq OpenVMS Internals for SystemManagers**

**Duração:** 41/2 dias

#### **Característicasdocurso**

Este curso apresenta os componentes, estruturas e mecanismos do sistema operacional OpenVMS Alpha. Este curso é destinado aos participantes que não têm uma base significativa emprogramação e que querem ter uma maior compreensão de como o OpenVMS trabalha. Seus tópicos permitem que os participantes desenvolvam umamaior compreensão da resolução geral de problemas e performance baseada em um conhecimento básico da maneira pela qual oOpenVMS trabalha.

O curso oferece uma visão geral dos mecanismos do sistema, como níveis de prioridade de interrupção, spinlocks, contexto de CPU e modos de acesso. Os participantes usam o sistema Dump Analyzer em um sistema "vivo" para examinar as estruturas de dados que formam o sistema operacional. A dinâmica do sistema operacional será explorada por meio das alterações feitas nas estruturas dedados visíveisatravés do SDA. O foco é colocado nos três principais subsistemas do OpenVMS: processo e schedulagem, gerenciamento de memória e I/O. É desenvolvida uma compreensão abrangente do funcionamento interno doOpenVMS.Para aplicar estes conceitos, os hangs do processo serão explorados em uma variedade de estados de espera dos recursos.

#### **PúblicoAlvo**

Gerentes e programadores de aplicativos do sistemaOpenVMS

#### **Pré-requisitos**

Antes de fazer este curso, os participantes devemser capazes de:

• Demonstrar técnicas avançadas de gerenciamentodosistema

•Demonstrar uma compreensãogeral dos conceitos dosistemaoperacional

• Demonstrar conhecimentos sobre a representação numérica binária e hexadecimal

#### **A o concluir est e curso , o s participantesserão capazesde:**

•Usar o System DumpAnalyzer(SDA) para examinar as estruturas de dados e as célulasdedadosdo sistema

• Descrever as estruturas de dados relacionadas e que dão suporte aos processos

• Descrever as estruturas de dados que constituem um processo e examiná-las como SDA

•Descrever o processamento e os papéis dasinterrupçõese exceções

• Descrever os papéis das seguintes técnicas de sincronização: AST, timers e locks

•Descrever a dinâmica e as estruturas de dadosassociadasà ativaçãode imagens

• Desenvolver uma maior compreensão dasmétricasassociadas àpaginação

• Descrever o processo de ativação de imagens e o seu relacionamento com a paginação

•Descrever os algoritmos do conjunto de trabalhosobo OpenVMS

•Dimensionar corretamente osconjuntos de trabalhodoprocesso

•Interpretarasmétricasdepaginação

• Definir adequadamente os parâmetros SYSGEN relacionados ao ajuste do conjuntode trabalho

•Analisarolayoutdeum arquivo imagem • Rastrear a utilização do arquivo de paginação

• Descrever o layout e as funções das estruturas de dados dentro do banco de dadosdo I/O

•Descrever o mecanismo de schedulagem do OpenVMS e alterar os parâmetros do sistemaqueafetam a schedulagem

• Descrever os motivos pelos quais os processos entram e saem dos estados de espera

• Analisar as paradas dos processos e do sistema provocados pelos estados de esperados recursosdoprocesso

#### **Benefícios proporcionados por este curso**

- •Conceitosgeraisdo sistemaoperacional
- •Introduçãoao SDA
- •Dicas
- •Schedulagem doOpenVMS

•Mecanismos geraisesincronização

•Ativação da imagem de gerenciamento damemória

• Dinâmica e estrutura da paginação do processode gerenciamentodememória

•Gerenciamento de memória: paginação global

• I/O: Atribuição de canais e rotinas do driver

•Estados de espera porrecursos

•Operação interna do OpenVMS

# <u>Compaq</u> **OpenVMS** Alpha **Programming Features**

## **Soluções Compaq**

A **Q**ualidade dos nossos treinamentos estão sempre em primeiro lugar, afinal para afirmar esse compromisso temos a letra "**Q**" estampada no nosso nome. Para garantir o sucesso contamos com uma equipe altamente qualificada para ministrar os treinamentos e a novidade fica por conta da avaliação do curso *on the* fly de forma que podemos alcançar todos os objetivos ao fim do treinamento.

Os treinamentos de Hardware e Software entregues pela Compaq permitem Aumentar a produtividade em seu ambiente de **IT**.

### **Compaq OpenVMS Alpha ProgrammingFeatures I**

**Duração:** 4 1/2dias

#### **Características docurso**

Este curso apresenta os recursos do OpenVMS disponíveis para programadores de sistemas, incluindo:

- Conceitos básicos de programação do OpenVMS
- Gerenciamento de processo e schedulagem
- •Sincronização

• Principais serviços do sistema e procedimentos de biblioteca de runtime

#### **PúblicoAlvo**

Programadores dosistemaOpenVMS

#### **Pré-requisitos**

Antes de fazer este curso, os participantesdevemser capazesde: • Fazer o log in e log out de um sistema OpenVMS

- Configurar as características do terminal
- Emitir comandos DCL
- •Criareeditararquivostexto
- •Enviarmensagensa outros usuários do sistema

• Escrever um procedimento de comando simples

#### **Ao concluir este curso, os participantes serãocapazesde:**

- •Compilarevincularumprograma
- •Lerlistagens earquivos demapas
- Procedimentos de chamada, especificamente serviçosdosistemas
- •Criarumprocesso
- •Comunicar-se comumprocesso

•Fazer a sincronização,usando flags e locksde eventos

#### **Benefícios proporcionados por este curso**

- •Programação geral
- •ArquiteturaAlphageral
- Registradores e tipos de dados
- •Visãogeraldas instruções
- •CódigoPAL
- Espaço para endereços virtuais e a traduçãode endereços
- •Utilizaçãode registradores
- •Tiposdeprocedimentos
- •Envio/retornode dados
- Valores de status e mensagens do
- sistema
- Descritores dos procedimentos
- •Linguagensdeprogramação
- •Produçãodeprogramas
- •Convençõesdenomessimbólicos
- •Seçõesde programa
- •Odebuggersimbólico
- •Bibliotecas
- •Procedimentosdesuporte
- •Bibliotecasde run-time
- •Serviços dosistema

• Registro dos serviços de gerenciamento

- O subsistema de processo e schedulagem
- •Oprocesso
- •Contextodesoftware
- •Contextodehardware
- Contexto de gerenciamento de memória
- Métodos para a criação/gerenciamentodeprocessos
- •Eliminaçãodeprocessos/descartede imagens
- •Suspensãoeretomadadeprocessos
- •Processosdehibernação edespertar
- Obter informações sobre os processos
- •Sincronização
- •Eventosassíncronos
- •Flagsde eventos locais
- •Trapsassíncronosdo sistema
- •Timers e tempo
- •Eventosbaseadosno tempo
- •Gerenciamento delocks
- •Locks erecursos
- •Modosde lock
- •Conversãode locks
- •Bloqueiodevalores
- Sincronização/comunicação do processo
- •Flagsde eventos comuns
- •Nomes lógicos
- •Mailboxesde terminação
- •Comunicaçãointracluster

# **Compaq OpenVMS** Alpha **Programming Features**  $\mathbf \mathbf I$

## **Soluções Compaq**

A área de serviços de Educação da Compaq disponibiliza para você Treinamentos focados nas suas necessidades, explorando todos os recursos das soluções Compaq NonStop, fazendo com que seu ambiente de Tecnologia da informação seja mais seguro e estável.

A internet está fazendo do mundo um lugar mais Compaq.

### **Compaq OpenVMS Alpha ProgrammingFeatures II**

**Duração:** 4 1/2dias

#### **Características docurso**

Este curso apresenta os recursos do OpenVMS disponíveis para programadores de sistemas, incluindo

- •Gerenciamentodememória
- •Sincronizaçãodebaixonível

#### **PúblicoAlvo**

Programadores dosistemaOpenVMS

#### **Pré-requisitos**

Antes de fazer este curso, os participantesdevemser capazesde:

- Fazer o log in e log out de um sistema OpenVMS
- Configurar as características do terminal
- Emitir comandos DCL
- •Criareeditararquivostexto
- •Enviarmensagensa outros usuários do sistema
- •Escreverumarotina simples

• Ter concluído o OpenVMS Alpha Programming Features I

#### **Ao concluir este curso, os participantes serãocapazesde:**

•Emitirum\$QIOfundamental

- •Criar e processar arquivos usando o RMS
- •Criarumaimagemcompartilhável
- •Criar emapear umaseçãoglobal
- Usar mecanismos de sincronização de arquitetura

#### **Benefícios proporcionados por este curso**

- •Subsistemade I/O
- •Execução deI/Osdebaixonível

• Registro de serviços de gerenciamento

- •I/Oterminal
- •I/Orápido
- •Informaçõesde I/O
- Subsistema de gerenciamento de memória
- Conceitos de gerenciamento de memória
- •Conjuntosde trabalho
- Create e o serviço do sistema de secçãodemapas
- •Seçõesglobais
- •Imagens compartilháveis
- •Imagens residentes
- •Serviços dosistemade64bits
- Seções de memória compartilhada portodo oGalaxy
- •Tratamentode exceções
- Considerações arquiteturais para o códigoAlpha
- Atomicidade dos dados (carregamento/lock/armazenamento )
- Alinhamento ou dados não intencionalmente compartilhados
- •Barreirasdememória

# <u>Compaq</u> **OpenVMS Crash Dump Analysis**

## **Soluções Compaq**

A responsabilidade da Compaq é tornar simples o que parece ser complexo para você.

### **Compaq OpenVMS CRASH DumpAnalysis I**

**Duração :**2dias

#### **Características docurso**

Este curso apresenta as ferramentas e conceitos da análise de crash dump, incluindo:

• Padrão de procedimento de chamada e tratamento de exceções comouma base para percorrer a pilha duranteumcrash

• Mecanismo de BUGCHECK e o seu efeitonos registradores

• Utilitários System Dump Analyzer (SDA) e Crash Log Extractor (CLUE), como estes se relacionam à análisede crashdump

•Requisitospara umdump, comoum dump é escrito e as possíveis localizaçõesdeumdump

•Metodologia para o ataque a crashs básicos, incluindo as implicações do processo no. contexto do sistema, o espaço de endereços virtuais no qual reside o PC do crasheo IPL da CPU no momentodocrash

#### **PúblicoAlvo**

Programadores dosistemaOpenVMS

#### **Pré-requisitos**

Antes de fazer este curso, os participantes deverão ter concluído o curso OpenVMS Alpha Internals e Data Structures I e II e serem capazes de

- Ler e, preferivelmente, escrever códigos emmacrosVAX
- •ProgramaremDECC
- Ler e, preferivelmente, escrever códigos emmacrosAlpha

#### **Ao concluir este curso, os participantes serão capazes de:**

- •Descreveroque causaumcrash
- Descrever a pilha produzida por cada tipo de chamada de procedimento
- Descrever os requisitos para a geraçãodeumcrashdump

•Descrever o efeito do contexto e do espaço de endereços virtuais relacionadosaumcrash

- •Analisar um crash dump básico dos seguintes tipos:
- Violação de acesso (contexto do processo)

• Violação de acesso (contexto do sistema)

•PagefaultIPL alto

#### **Benefícios proporcionados por este curso**

• Revisão dos procedimentos e tratamentodeexceções

•Conceitosbásicosda análisedo crash dump

- •Análisedoscrashes
- •Crashesde exceçõesinválidas
- •Crashes inesperados de exceções de serviçodo sistema
- Crashes de page fault IPLalto
- •Exemplos de análises completas de crashes

# **Compaq OpenVMS Crash Dump Analysis**  $\blacksquare$

## **Soluções Compaq**

A Compaq prepara você para os desafios do mundo globalizado.

#### **Dica:**

Consulte a posição do track dos cursos que você já vez, com essa informação você pode escolher os cursos certos para você ou para sua equipe.

### **Compaq OpenVMS CRASH DumpAnalysis II**

**Duração :**2dias

#### **Características docurso**

Este curso mostra como isolar a causa realdeumcrash,incluindo:

•Rastreamento da estruturade dados eutilização de registrador do driver do dispositivo

- •Métodospara:
- •Níveldefork
- •Crashes dodriver
- •Rotinas FDT
- •IPLdodispositivo
- •IPLdofork
- •Pós-processamentode I/O
- •Crashes deAST
- •Crashes deMP
- •Crashes decluster
- Localização de informações de erro do dispositivo
- Diversos tópicos avançados de análisede crash
- Efeito dos procedimentos "null frame" na pilha
- •Pilhas corrompidas

• Identificação das situações de interrupção do sistema/processo, crash forçado e determinação de informações perdidas no momento do crash

#### **PúblicoAlvo**

Programadores dosistemaOpenVMS

#### **Pré-requisitos**

Antes de fazer este curso, os participantes devem ter concluído os cursos Open VMS Alpha Internels e Data Structures I e II. Os participantes deverão também ter concluído o Open VMS Alpha Crash Dump Anaylsis e seremcapazesde:

• Ler e, preferivelmente, escrever códigos emmacrosVAX

•ProgramaremDECC

• Ler e, preferivelmente, escrever códigos emmacrosALPHA

#### **Ao concluir este curso, os participantes serão capazes de:**

Descrever a pilha nos seguintes tipos de crashes:

- Interrupçãodo dispositivo
- •Interrupçãode fork
- •CódigoAST

•Descrever as estruturas do driver e convenções dos registradores no momento deumcrash

- Analisar as suspensões de processo/sistema
- •Analisar crashes sofisticados

• Rastrear as pilhas envolvidas (procedimentosdenullframe)

#### **Benefícios proporcionados por este curso**

- •Técnicas avançadas
- Crashes docontextodo fork
- Crashes dodriver
- •Análisedoscrashesnas rotinas AST
- •Crashes do SMP
- •CrashesdoVMSCluster
- •Crashes nosthreads Kernel
- •Interrupçõesdoprocesso/sistema